## Traitements du script boatouti.pl

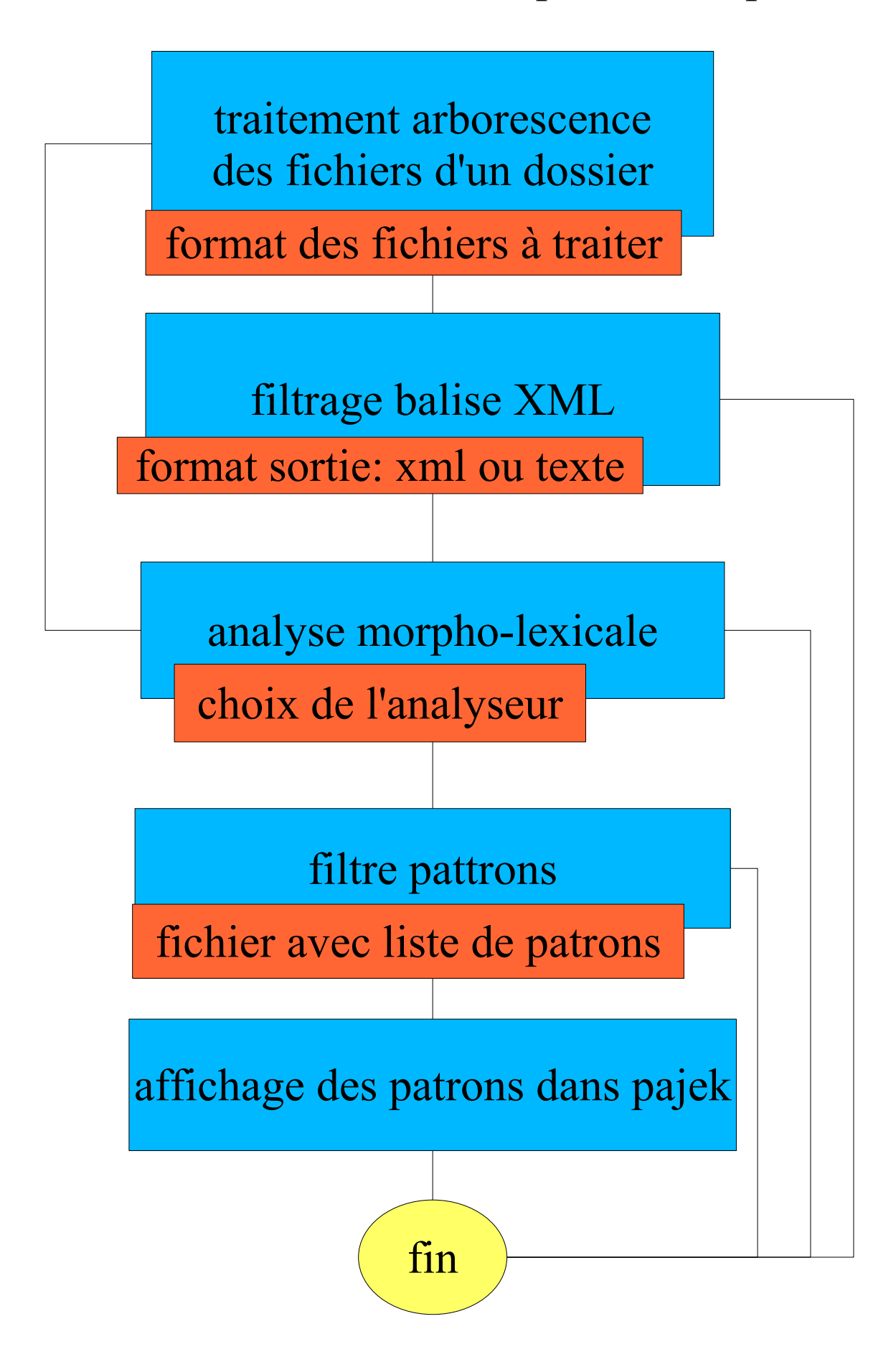